AutoCAD 2013

- 13 ISBN 9787115311702
- 10 ISBN 7115311706

出版时间:2013-4

页数:372

版权说明:本站所提供下载的PDF图书仅提供预览和简介以及在线试读,请支持正版图书。

#### www.tushu000.com

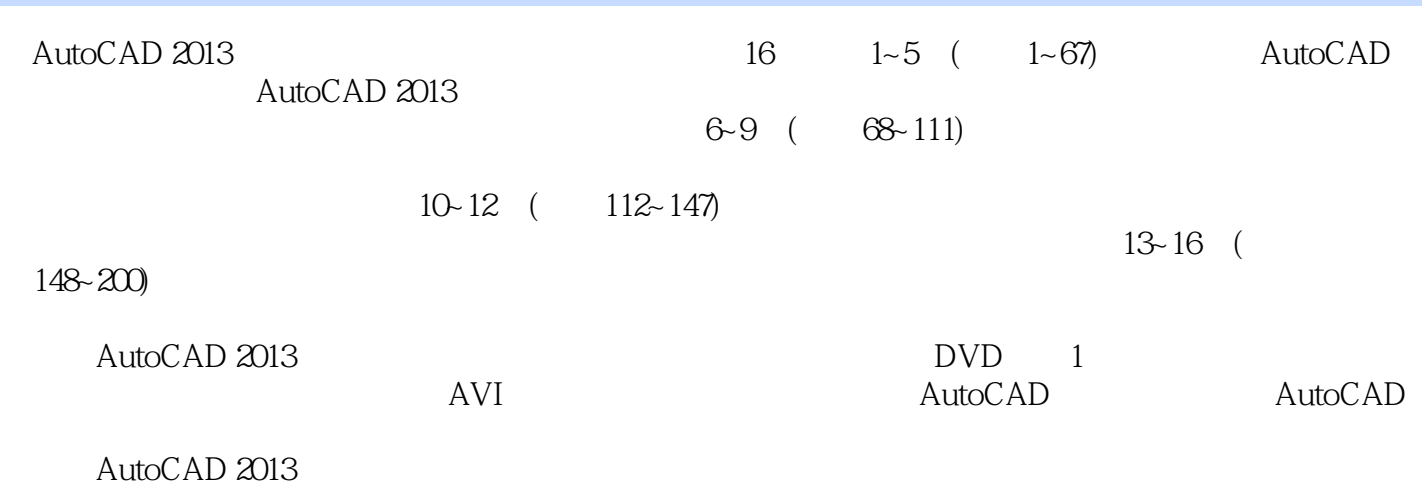

AutoCAD

autoCAD AutoCAD AutoCAD AutoCAD AutoCAD AutoCAD AutoCAD  $\sqrt{2}$ 

 $\text{TArch } 8.5$ AutoCAD

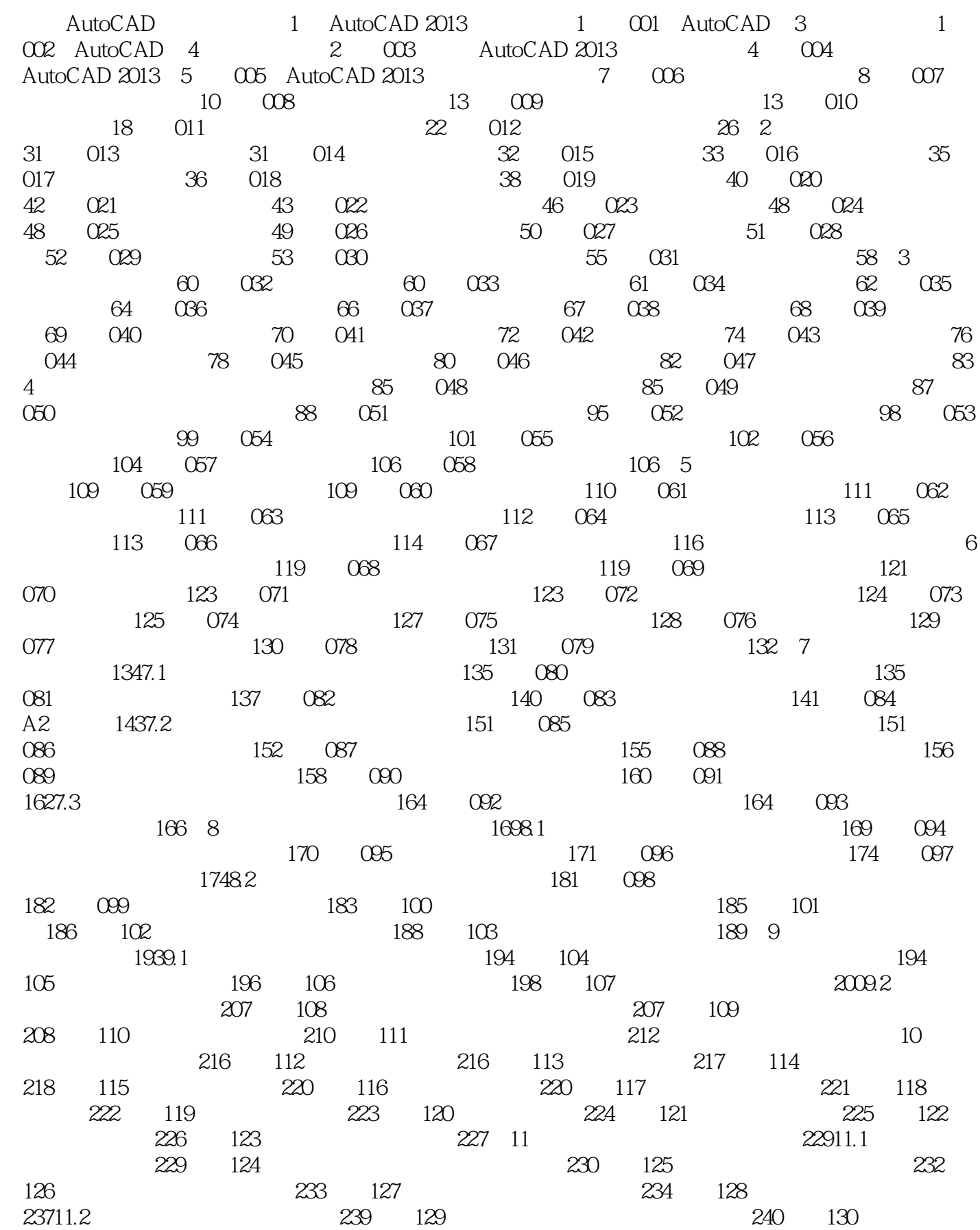

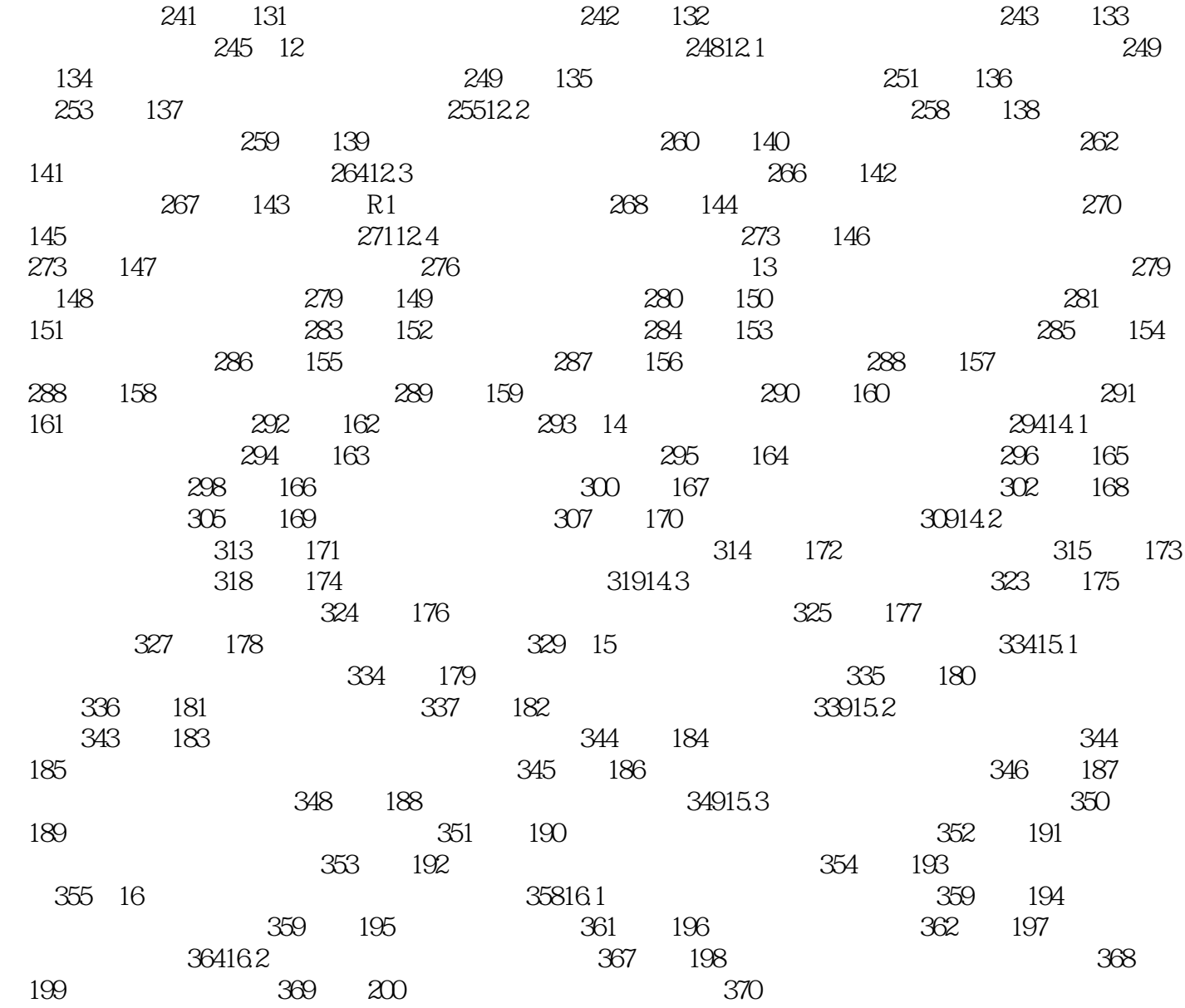

 $100$ 

and the contract of the state of the AutoCAD 2013

本站所提供下载的PDF图书仅提供预览和简介,请支持正版图书。

:www.tushu000.com